## **Configuração do Módulo (CCARH001)**

Esta documentação é válida para todas as versões do Consistem ERP.

## **Pré-Requisitos**

Não há.

## **Acesso**

Módulo: RH - Administração Recursos Humanos

Grupo: Configurações Gerais de RH

## **Visão Geral**

Informar, por departamento, seção, centros de custos ou cargo/função, os parâmetros para uso do módulo de Recursos Humanos.

Ao confirmar as informações cadastradas neste programa, na sequência serão habilitadas as rotinas correspondentes às exigências da empresa, necessárias para admissão e alocação dos funcionários.

Exemplos: cursos, habilidades, competências, grau de instrução, experiência, etc.

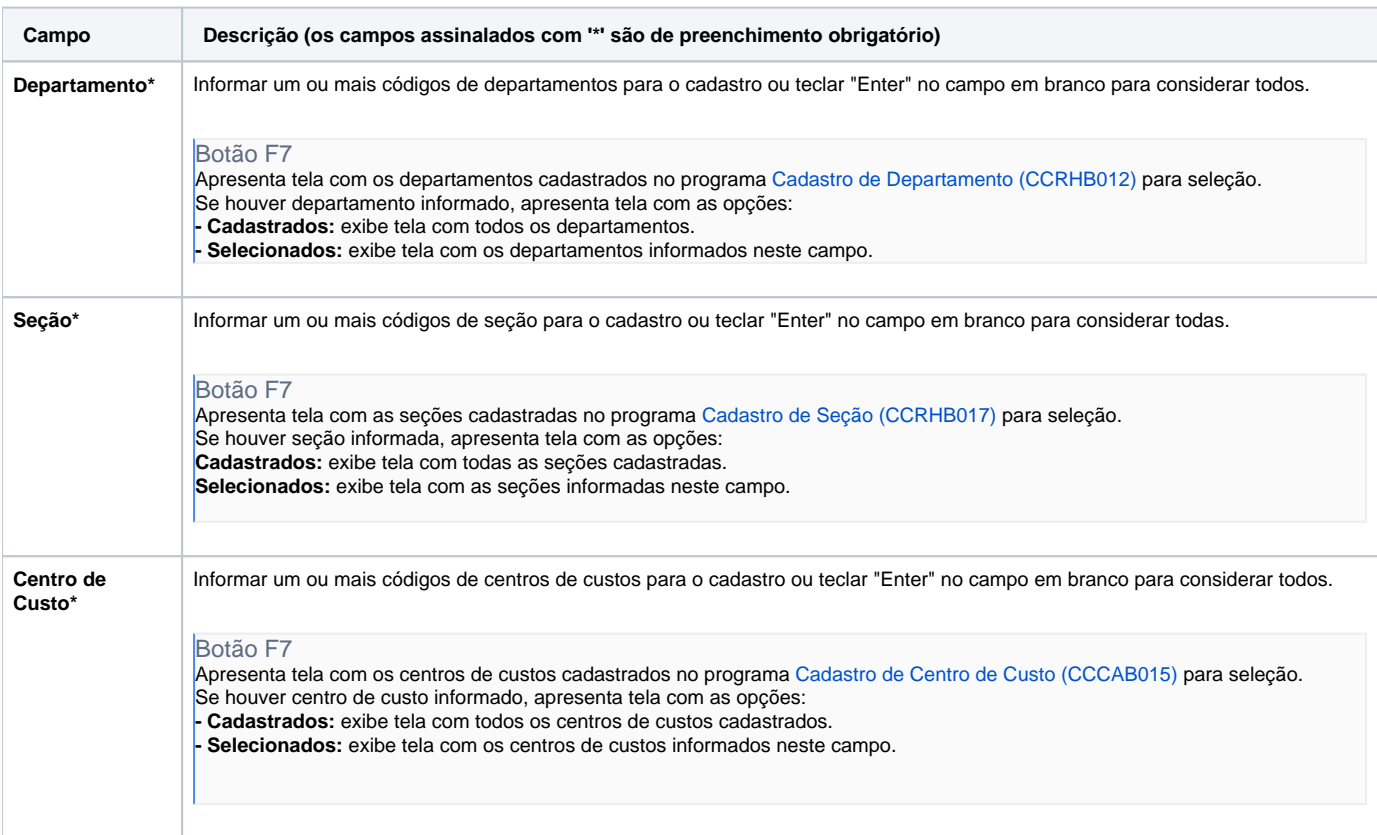

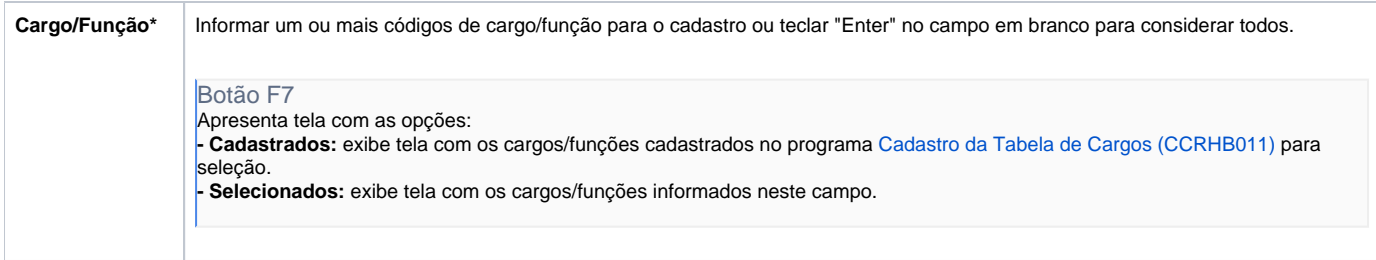

Atenção

As descrições das principais funcionalidades do sistema estão disponíveis na documentação do [Consistem ERP Componentes.](http://centraldeajuda.consistem.com.br/pages/viewpage.action?pageId=56295436) A utilização incorreta deste programa pode ocasionar problemas no funcionamento do sistema e nas integrações entre módulos.

Exportar PDF

Esse conteúdo foi útil?

Sim Não